## 連明

計

 $\hat{\vec{a}}$ 

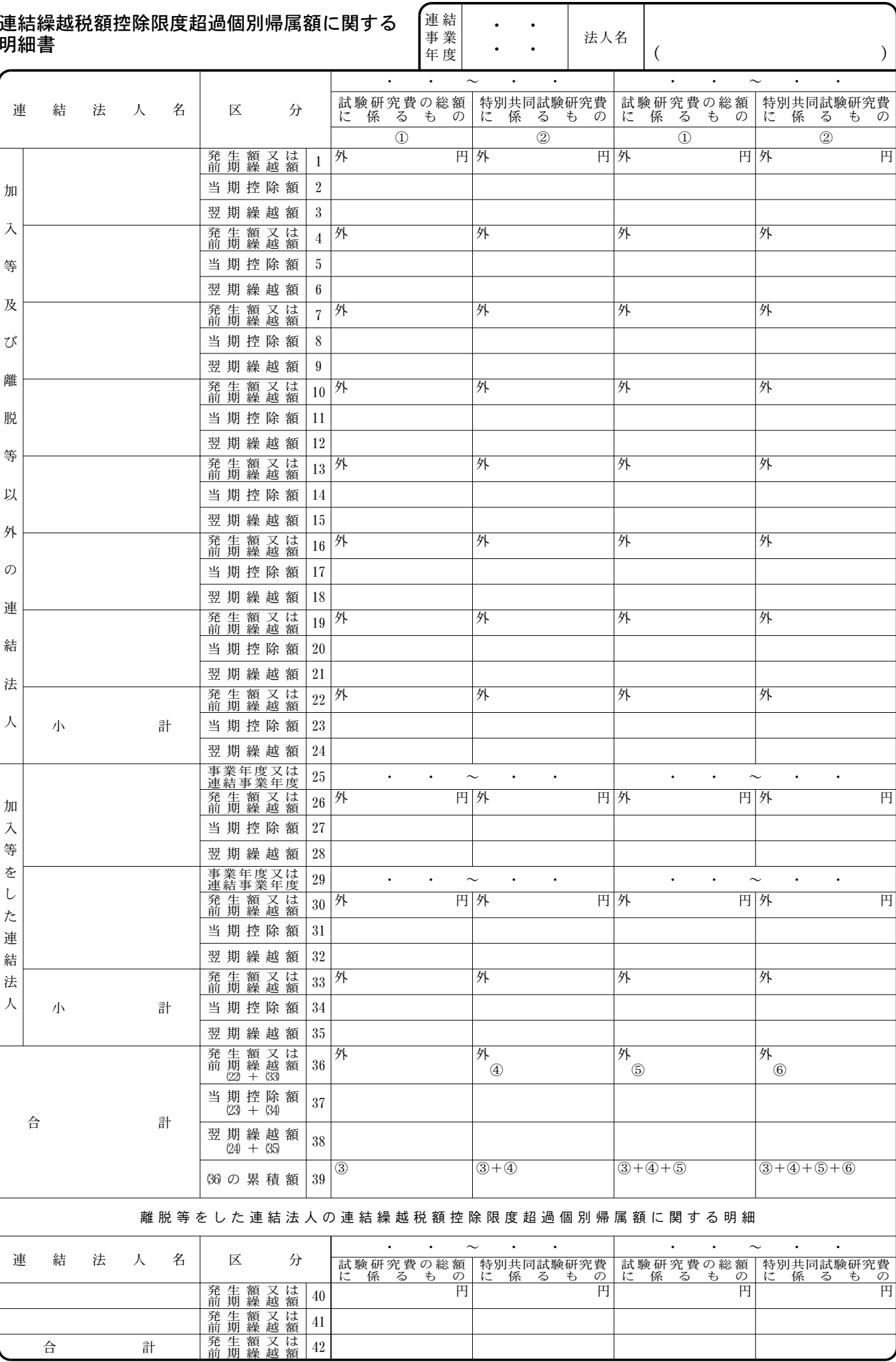

[御注意] この表は、平成15年1月1日以後に開始し、かつ平成15年4月1日以後に終了する連結事業年度分について使用します。

別表六の二四付表三 平十五・四・一以後終了連結事業年度分

## 別表六の二 (四) 付表三の記載の仕方

1 この明細書は、連結法人が措置法第68条の9第4項 《連結繰越税額控除限度超過額に係る法人税額の特別 控除)の規定の適用を受ける場合に記載します。

なお、この明細書は適用を受ける各連結法人ごとに 作成し、その連結法人名を「法人名」のかっこの中に 記載してください。

- 「発生額又は前期繰越額」の各欄には、前期のこの  $\mathcal{P}$ 明細書のその連結法人に係る「翌期繰越額」の金額を 移記します。
- 3 「試験研究費の総額に係るもの①」及び「特別共同 試験研究費に係るもの②」の各欄の外書には、連結法 人が当該連結法人を分割法人とする分割型分割を行っ た場合に、その分割型分割の日の前日を含む事業年度 において措置法第42条の4第4項 (繰越税額控除限度 超過額に係る法人税額の特別控除》の規定により法人 税額から控除された金額を記載します。
- 4 「当期控除額」の各欄は、別表六の二(四)付表二の 「連結繰越税額控除限度超過個別帰属額9」に記載が ある場合には、「発生額又は前期繰越額」の金額を移 記します。

ただし、次に掲げる場合には、それぞれ次の金額を 記載します。

- (1) 別表六の二(四)付表二の「総額方式分控除可能額 及び直前累積控除未済額の合計額が繰越控除金額を 超える場合」の各欄に記載がある場合
	- イ 最初の招過連結事業年度の「当期控除額」のう ち「試験研究費の総額に係るもの①」……別表六 の二(四)付表二の 「 (12) × ―(13) 15 」の金額
	- ロ 最初の超過連結事業年度前の各連結事業年度の 「当期控除額」のうち「試験研究費の総額に係る もの①」…………………別表六の二(四)付表二の

$$
\begin{bmatrix} 28 \times \frac{29}{30} & 31 \end{bmatrix} 0 \hat{\pm} 3 \hat{B}
$$

ハ 最初の超過連結事業年度前の各連結事業年度の 「当期控除額」のうち「特別共同試験研究費に係 るもの②」………………別表六の二(四)付表二の  $\Gamma$ 

$$
(32) \times \frac{63}{(34)} \cdot 35 \quad \text{0.24} \times
$$

- (2) 別表六の二(四)付表二の「最初超過連結事業年度 控除可能額及び及び直前累積控除未済額の合計額が 繰越控除金額を超える場合」の各欄に記載がある場 合
	- イ 最初の超過連結事業年度の「当期控除額」のう ち「試験研究費の総額に係るもの①」……別表六

ロ 最初の超過連結事業年度の「当期控除額」のう ち「特別共同試験研究費に係るもの②」……別表

六の二(四)付表二の  $\begin{bmatrix} 23 \times \frac{24}{22} & 26 \end{bmatrix}$ の金額

ハ 最初の超過連結事業年度前の各連結事業年度の 「当期控除額」のうち「試験研究費の総額に係る もの①」…………………別表六の二(四)付表二の  $\begin{bmatrix} 29 \\ 0 \\ -1 \end{bmatrix}$ 

$$
\begin{array}{c}\n(28) \times \begin{array}{c}\n\sqrt{30} \\
\sqrt{30}\n\end{array}\n\end{array}
$$

ニ 最初の超過連結事業年度前の各連結事業年度の 「当期控除額」のうち「特別共同試験研究費に係 るもの②」………………別表六の二(四)付表二の  $\Gamma$ 

$$
(32)
$$
  $\times \frac{63}{(34)}$  35 ⑦金類